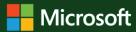

## Think for a tick before you click!

Hackers disguise phishing links and scam ads as credible sources to trick you into clicking on them.

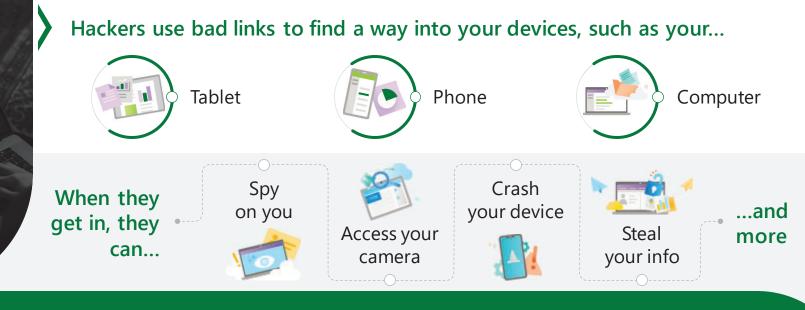

## Bad links can come in...

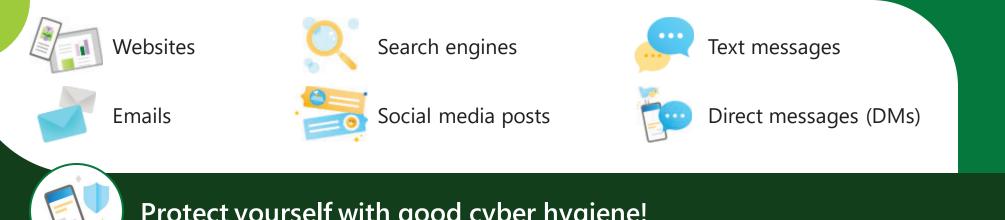

Protect yourself with good cyber hygiene!

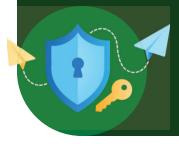

## Look for these common phishing red flags

What is phishing? The act of using fake messages or dangerous links to try and steal your information!

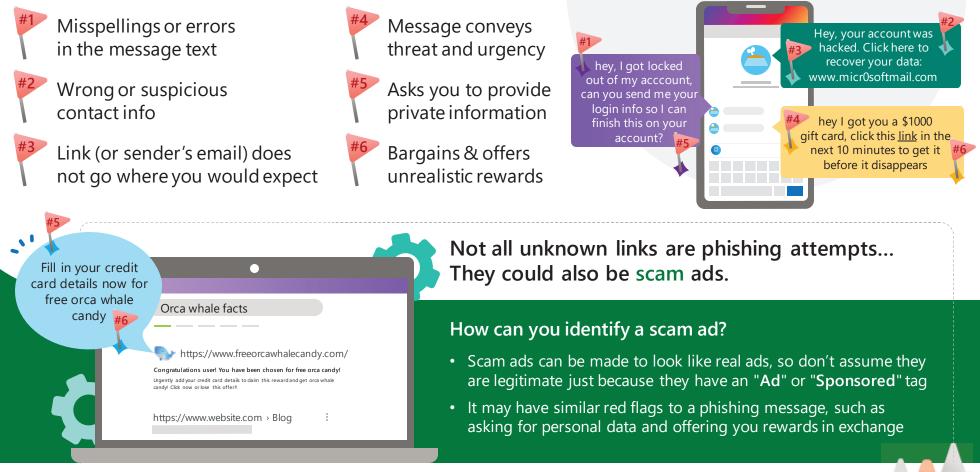

Phishing links are sent to you, while scam ads are dangerous links you stumble upon.

If you receive or open a strange link, here's what you can do:

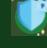

Don't try to fix it yourself!

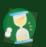

Immediately tell a parent, guardian, or teacher.